## <u>CAĀ3mo trAƒÄ¡mitar una PQRSF</u>

CampaÂ*ƒ* ±as Enviado por : Carlos Alberto MuÃ $f$ ±oz Henao Publicado el : 1/10/2019 13:20:00

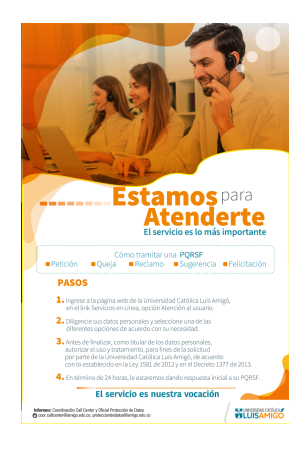